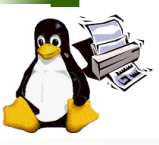

# *PAPI & Objectives*

### **PAPI stands for:**

**X** Printing Application Programming Interface Pronounced "pappy" or "P.A.P.I."

### **PAPI contains:**

**Ex** Data Structures for interacting with basic print service objects. **Functions** to perform various operations against a print service or it's objects.

### **PAPI is an API for applications to use to perform print service interaction.**

### **Diectives**

- **X** Provide applications a means of interacting with print services without being tied to a particular service or protocol
- Allow a rich, extensible set of information to flow between application and print service
- Support a rich enough set of operations to be useful to most applications with printing needs

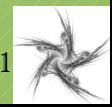

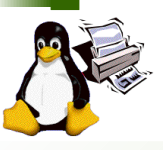

# *PAPI Overview*

**Provides abstraction of server, queues (printers and classes), and** jobs.

High-level API focuses on providing a common interface to multiple printing systems and protocols.

**Extemble attribute sets based on IPP for representing queue** and job information.

**X** Multi-valued and typed

## **Extending Supports**

- Server connection (and authentication were applicable)
- **X** Basic queue operations:
	- enumerate, query, accept, reject, enable, disable, create, modify, delete, enumerate/purge jobs
- Basic job operations:

submit, stream, query, cancel, hold, release, modify, *move*

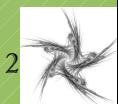

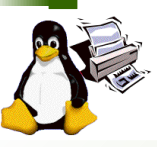

# *PAPI Release*

## $\blacksquare$  V1.0 Spec

<ftp://ftp.pwg.org/pub/pwg/fsg/spool/papi-v1.0-2005-07-15.pdf> **Released PAPI code on SourceForge** PAPI dynamic library (Dynamic library) PAPI over IPP (CUPS, Solaris LP, Windows XP, ...) PAPI over RFC-1179 (lpd, lprng, ...) **x BSD/SYSV print commands on top of the PAPI x** IPP Listening support on top of the PAPI Released PAPI code on OpenSolaris http://opensolaris.org/os/community/printing/ PAPI over Solaris LP

**n** Others

libgnomeprintpapi (integrated in 2.2) Mozilla (diffs in bug 317450)

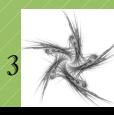

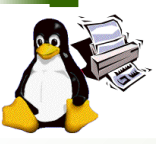

# *Future Activities/Next Steps*

**Expand functionality in PAPI Specification and Implementation** 

- **More administrative operations**
- **X**Document object
- Async interface
- PPD/Capabilities
- **IF Integrate support for various Open Source projects:** 
	- KDE/Qt, Open Office, Samba, GTK+, etc.

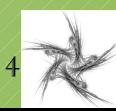

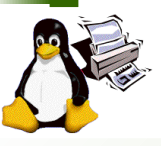

# *PAPI Status*

### **Figure 1** FSG PAPI PAPI/1.0 Public Release

<ftp://ftp.pwg.org/pub/pwg/fsg/jobticket/spool/papi-v1.0-2005-05-09.pdf>

### **PAPI WG Directory**

<ftp://ftp.pwg.org/pub/pwg/fsg/spool>

### **PAPI 2006 Slides**

ftp://ftp.pwg.org/pub/pwg/fsg/April2006-OSDL-Printing-Summit-Slides/2006-04-11- FSG\_PAPI\_OSDL\_Printing\_Summit\_Overview.pdf

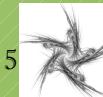

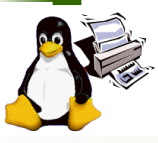

# *PAPI Working Group Information*

6

 $\blacksquare$  To subscribe to FSG PAPI mailing list: <http://freestandards.org/mailman/listinfo/printing-spool>

■ To post a message to FSG PAPI mailing list **x** [printing-spool@freestandards.org](mailto:printing-spool@freestandards.org)

■ To view FSG PAPI mailing list archives <http://freestandards.org/mailman/listinfo/printing-spool>

**T** To find FSG PAPI documents <ftp://ftp.pwg.org/fsg/spool/> <http://sourceforge.net/projects/openprinting>

## **Participants**

Norm Jacobs (Sun) – chair Alan Hlava (IBM) Mike Sweet (Easy Software) Ira McDonald (High North Inc) Glen Petrie (Epson)

#### *Free Standard Group: OpenPrinting*

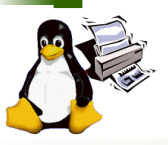

# *PAPI Details*

#### $\bullet$  Data types introduced by the PAPI:

- **papi status t** status/error code enumeration
- **papi service t** server/service connection
- **papi printer t** printer object/handle/context
- **papi job t** job object/handle/context
- **papi attribute t** object attributes
- **papi stream t** stream object/handle/context
- **papi** job ticket t
	- **papi\_filter\_t** filter for limiting printer lists
- **papi encrypt t** get/set the encryption type

#### Attribute API :

- **papiAttributeListAdd\***
	- Adds a single attribute (and value) to an attribute list
- **papiAttributeListDelete**
	- Delete an attribute from an attribute list.
- **papiAttributeListGet\***
	- Retreive the value associates with an attribute
- **papiAttributeListFind**
	- $\cdot$  Search for an attribute in a list
- **papiAttributeListGetNext**
	- Walk through an attribute list
- **papiAttributeListFromString**
	- create/append an attribute list using a text-based format
- **PapiAttributeListToString**
	- Convert an attribute list to a text base string form
- **papiAttributeListFree**
	- Deallocate resources associated with an attribute list

#### Service API

- **papiServiceCreate**
	- create a new service object for submitting jobs, listing printers, etc
- **papiServiceDestroy**
	- destroys a service object and all associated resources
- **papiGet\*() / papiSet\*()**
	- Get or set the corresponding service object attributes
- \* = Supported object attributes UserName, Password, Encryption, AuthCB, AppData, AttributeList, StatusMessage

#### $\bullet$  Miscellaneous API :

- **papiStatusString**
	- Return a textual representation of a papi status enumeration
- **papiLibrarySupportedCalls**
	- Enumerate all papiCalls that do not simply return PAPI\_OPERATION\_NOT\_SUPPORTED
- **papiLibrarySupportedCall**
	- Determine if a specific function is supported by the implementation

\* = Supported types of value, string, integer, boolean, range, resolution, datetime, collection, metadata

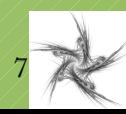

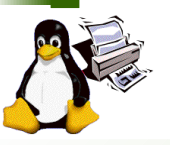

# *PAPI Details*

8

#### $\blacksquare$  Job API:

- **papiJobSubmit / papiJobSubmitByReference**
	- Submit a print job either immediately copying or postponing copy of the job data
- **papiJobValidate**
	- Verify that the document format and job attributes are valid for and supported by the designated print queue
- **papiJobStreamOpen / papiJobStreamWrite / papiJobStreamClose**
	- Open/write/close a stream for printing data on-the-fly
- **papiJobQuery**
	- Request job information from print service
- **papiJobModify**
	- Modifies the job attributes
- **papiJobCancel**
	- Cancels a print job
- **papiJobHold / papiJobRelease / papiJobRestart**
	- Hold, release, or restart a print job
	- Retreive the corresponding attribute list from a job object for further lookup or enumeration using the Attribute interface
- **PapiJobPromote**
	- Promote a print job
- **papiJobGetAttributeList**
	- Retreive the corresponding attribute list from a job object for further lookup or enumeration using the Attribute interface
- **papiJobGet\***
	- Retreive the corresponding attribute from a job object
- **papiJobListFree / papiJobFree**
	- Free a job object of list of job objects and their associated resources

### **Printer API**

- **papiPrintersList**
	- Retrieves a list of printer/class queues
- **papiPrinterQuery**
	- Queries for detailed information about a printer objec
- **PapiPrinterAdd / papiPrinterRemove**
	- Creates/destroys printer object
- **papiPrinterModify**
	- Sets printer object attributes
- **papiPrinterPause** / **papiPrinterResume**
	- Stop and start job processing on a printer object
- **papiPrinterEnable / papiPrinterDisable** Stop and start job queueing on a printer object
- **papiPrinterPurgeJobs**

Cancels all jobs on a printer

- **papiPrinterListJobs**
	- Lists jobs on a printer
- **papiPrinterGetAttributeList**
	- Retrieve an attribute list from printer object
- **papiPrinterListFree** / **papiPrinterFree**
	- Deallocate resources associated with a printer object or list of printer objects

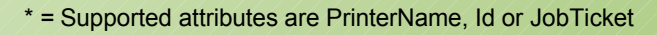